## **Załącznik nr 5 do SIWZ Załącznik nr 3 do umowy**

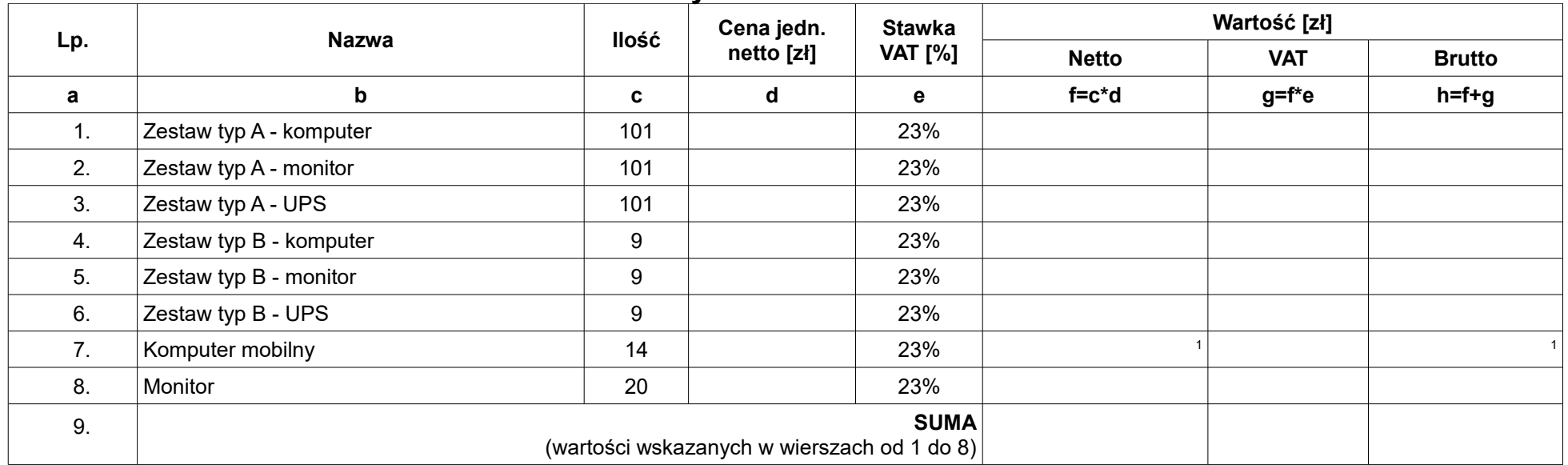

## **Wycena ofertowa**

**\* Wykonawca oświadcza, że zgodnie z art. 91 ust. 3a ustawy z dnia 29 stycznia 2004r. Prawo zamówień publicznych (Dz. U. z 2017 r. poz. 1579 ze zm.) wybór oferty będzie prowadził / nie będzie prowadził<sup>2</sup> do powstania obowiązku podatkowego Zamawiającego w pozycji Komputer mobilny zgodnie z przepisami o podatku od towarów i usług w zakresie dotyczącym wewnątrzwspólnotowego nabycia towarów.**

> podpis osoby / osób upoważnionych do występowania w imieniu Wykonawcy

**<sup>1</sup>** - jeżeli w kolumnie "wartość netto" wartość przekroczy 20 000 zł w kolumnie "wartość brutto" należy wpisać wartość netto.

**<sup>2</sup>** - niewłaściwe skreślić.

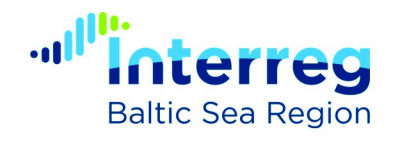

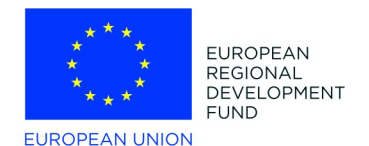

## **Parametry punktowane**

**Długość gwarancji: (\*) Lp. Nazwa Opis Łączna długość okresu gwarancji w miesiącach: Nazwa oferowanego produktu Nazwa oferowanego procesora A B C D** ---------------------- ------------------------- 1. Gwarancja Zestaw komputerowy Typ A Za każdy dodatkowy miesiąc gwarancji powyżej wymaganych 36 miesięcy oferta otrzyma 1 punkt 2. Gwarancja Zestaw komputerowy Typ B Za każdy dodatkowy miesiąc gwarancji powyżej wymaganych 36 miesięcy oferta otrzyma 1 punkt 3. Gwarancja Komputer mobilny Za każdy dodatkowy miesiąc gwarancji powyżej wymaganych 36 miesięcy oferta otrzyma 1 punkt 4. Gwarancja Monitor Za każdy dodatkowy miesiąc gwarancji powyżej wymaganych 36 miesięcy oferta otrzyma 1 punkt

(\*) - W przypadku długości gwarancji w kolumnie D należy wpisać łączną oferowaną długość gwarancji zawierającą i minimalną wymaganą długość i opcjonalne rozszerzenie. Jeżeli np. dla komputera typ A Wykonawca oferuje wydłużoną gwarancję o DODATKOWE 24 miesiące POWYŻEJ wymaganego minimum czyli 36 miesięcy, w kolumnę D neleży wpisać "60".

> podpis osoby / osób upoważnionych do występowania w imieniu Wykonawcy

........................................................

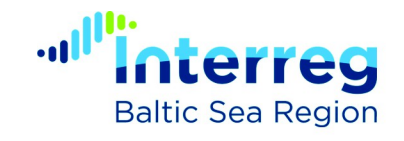

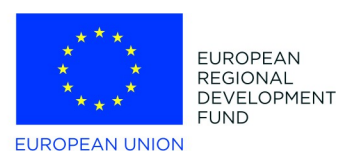